## **МИНОБРНАУКИ РОССИИ**

**Федеральное государственное бюджетное образовательное учреждение высшего образования «Горно-Алтайский государственный университет» (ФГБОУ ВО ГАГУ, ГАГУ, Горно-Алтайский государственный университет)**

# **ИКТ в образовании**

## рабочая программа дисциплины (модуля)

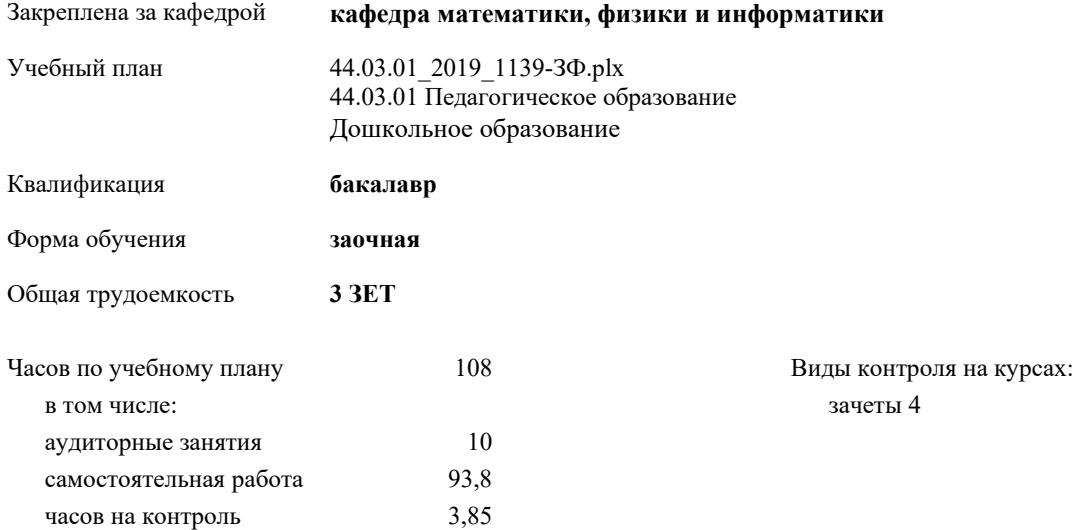

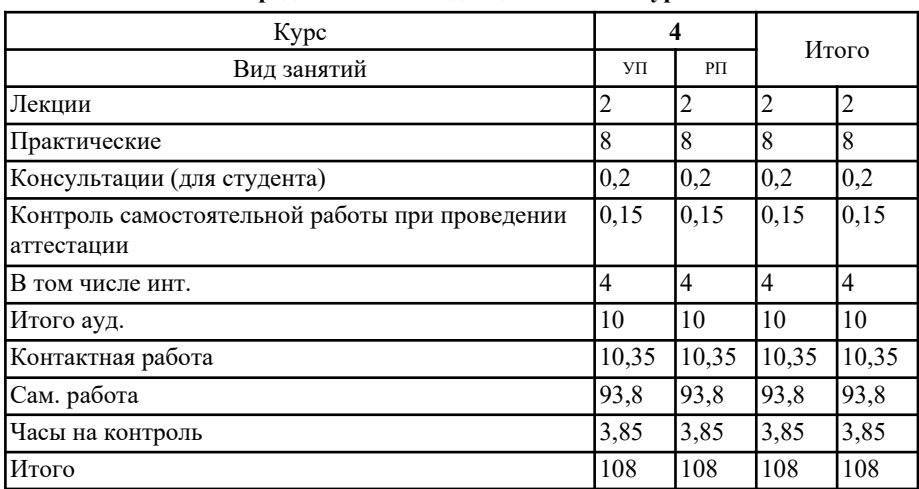

### **Распределение часов дисциплины по курсам**

MI-44.03.01\_2019\_1139-34(plx

к. ф.-м.н., доцент, Каранина Светлана Юрьевна; ст. преподаватель, Глебова Алена Викторовна  $\overleftrightarrow{\phi}$ 

Рабочая программа дисциплины ИКТ в образовании

разработана в соответствии с ФГОС:

Федеральный государственный образовательный стандарт высшего образования по направлению подготовки 44.03.01 Педагогическое образование (уровень бакалавриата) (приказ Минобрнауки России от 22.02.2018г. №121)

составлена на основании учебного плана: 44.03.01 Педагогическое образование утвержденного учёным советом вуза от 31.01.2019 протокол № 1.

Рабочая программа утверждена на заседании кафедры кафедра математики, физики и информатики

Протокол от 13.06.2019 протокол № 10

Зав. кафедрой Раенко Елена Александровна

Docel

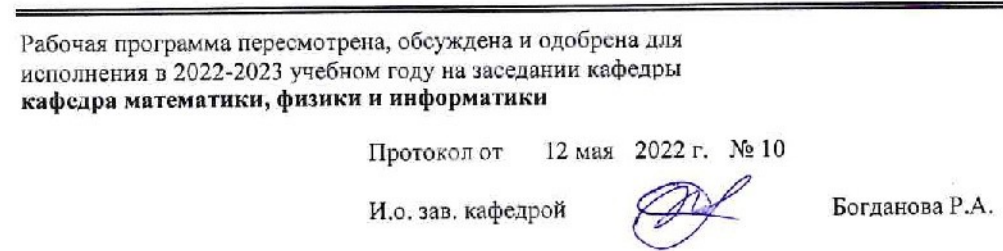

 $\mathcal{A}^{(1)}$ 

 $\frac{1}{\sqrt{2}}$  . The  $\frac{1}{2}$ 

#### **1. ЦЕЛИ И ЗАДАЧИ ОСВОЕНИЯ ДИСЦИПЛИНЫ**

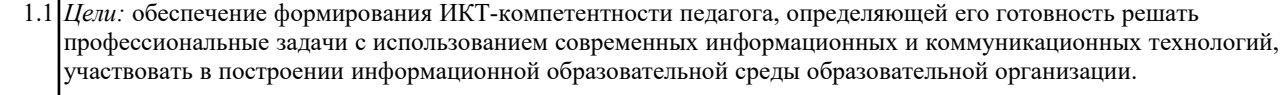

1.2 *Задачи:* сформировать практические навыки эффективного применения современных информационных и коммуникационных технологий в педагогической деятельности.

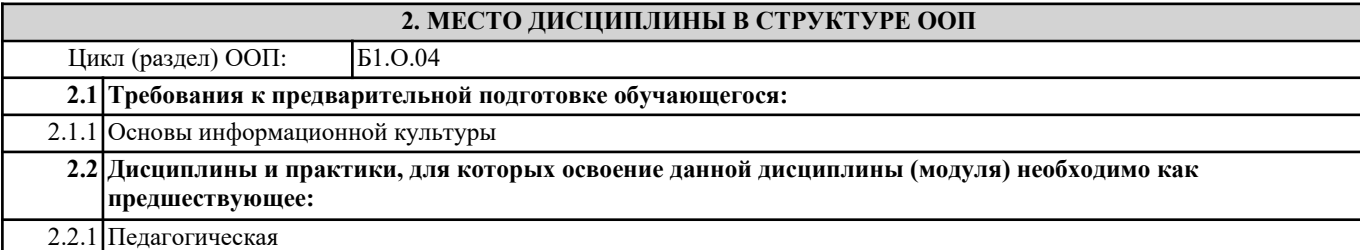

#### **3. КОМПЕТЕНЦИИ ОБУЧАЮЩЕГОСЯ, ФОРМИРУЕМЫЕ В РЕЗУЛЬТАТЕ ОСВОЕНИЯ ДИСЦИПЛИНЫ (МОДУЛЯ)**

**ОПК-2: Способен участвовать в разработке основных и дополнительных образовательных программ, разрабатывать отдельные их компоненты (в том числе с использованием информационно-коммуникационных технологий)**

**ИД-4.ОПК-2: Может использовать информационно-коммуникационные технологии при разработке основных и дополнительных образовательных программ, отдельных их компонентов**

владеет навыком разработки и использования электронных образовательных ресурсов для сопровождения учебной деятельности

**ОПК-3: Способен организовывать совместную и индивидуальную учебную и воспитательную деятельность обучающихся, в том числе с особыми образовательными потребностями, в соответствии с требованиями федеральных государственных образовательных стандартов**

**ИД-5.ОПК-3: Может использовать информационно-коммуникационные технологии как средства организации совместной и индивидуальной деятельности обучающихся**

владеет навыком разработки и использования электронных образовательных ресурсов для сопровождения учебной деятельности

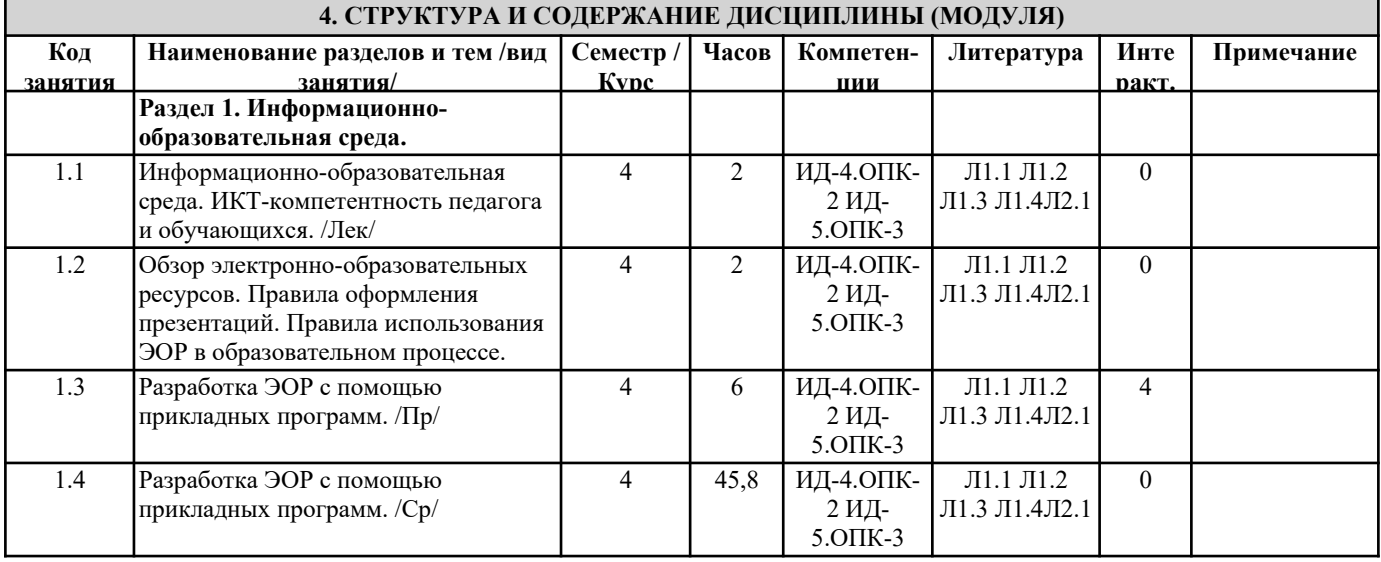

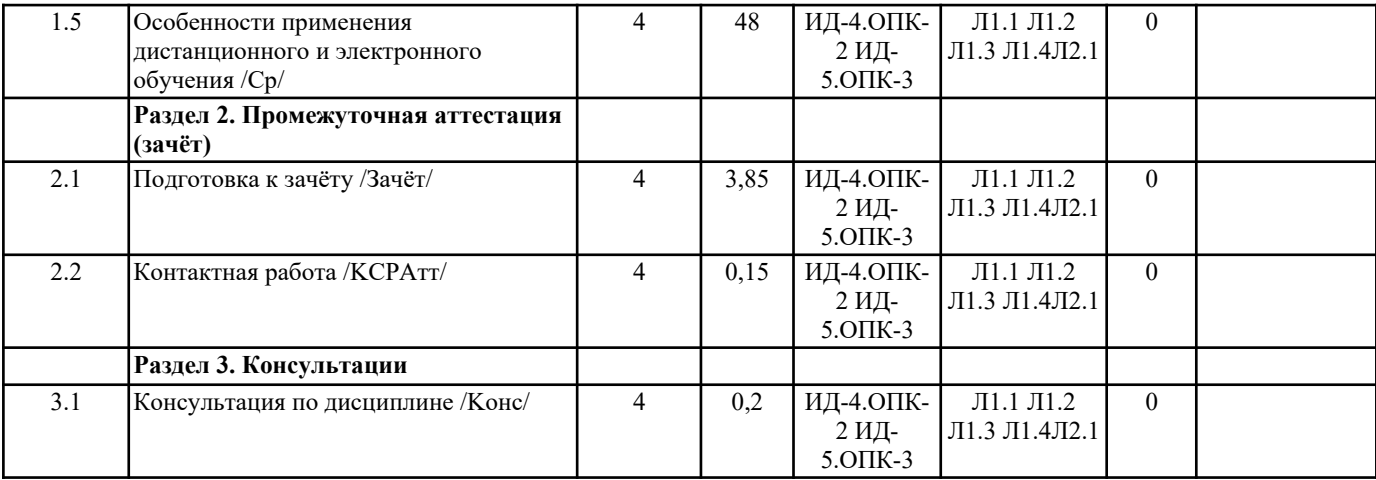

#### **5. ФОНД ОЦЕНОЧНЫХ СРЕДСТВ**

#### **5.1. Контрольные вопросы и задания**

Текущий контроль осуществляется по выполнению практических работ, результаты которых проверяются в конце занятия.

Примерные вопросы для подготовки к тестированию:

- 1. Концепция информатизации образования.
- 2. Целесообразность и эффективность использования средств информатизации образования.
- 3. Требования к информационной образовательной среде.
- 4. Классификация электронных образовательных ресурсов.
- 5. Требования к электронным образовательным ресурсам.
- 6. Технические средства ИКТ.
- 7. Технологии создания образовательных мультимедийных ресурсов.
- 8. Дистанционные образовательные технологии.
- 9. Сравнительный анализ различных образовательных платформ дистанционного обучения.
- 10. Правила проведения урока с применением информационных технологий и ресурсов Интернет.
- 11. Информационное обеспечение учебного процесса.
- 12. Программные средства управления учебным процессом.
- 13. Различные подходы к использованию информационных и коммуникационных технологий в учебном процессе
- (утилитарный, технократический, инновационный).
- 14. Функции ИКТ в образовании.
- 15. Цели внедрения ИКТ в учебный процесс.
- 16. Задачи внедрения ИКТ в учебный процесс.
- 17. Инструментальные программные средства для разработки электронных материалов учебного назначения.
- 18. Использование Интернет-ресурсов для организации учебно-образовательной деятельности.
- 19. Сервисы Google в образовательном процессе.
- 20. Интерактивная доска как современное средство обучения.

Разработка электронных образовательных ресурсов для сопровождения фрагмента урока (презентация). Презентация должна соответсвовать правилам оформления (использование единого стиля оформления, содержание, подбор информации, дизайн, техническая часть).

Зачет выставляется по результатам тестирования, выполнения практических работ, предоставление презентации фрагмента урока, а также правильности выполнения конспекта.

**5.2. Темы письменных работ**

Конспект по теме "Особенности применения дистанционного и электронного обучения"

1. Понятие дистанционного обучения.

2. Понятие электронного обучения.

- 3. Различия дистанционного и электронного обучения.
- 4. Средства дистанционного обучения (Google Класс, Moodle, Stepik).
- 5. Современные системы дистанционного обучения.
- 6. Обзор платформ для организации вебинаров (Skype, RUNNet).

Конспект предосталяется на проверку в виде текстового файла. Правильность выполнения проверяется к зачету.

**Фонд оценочных средств**

Формируется отдельным документом в соответствии с Положением о фонде оценочных средств ГАГУ

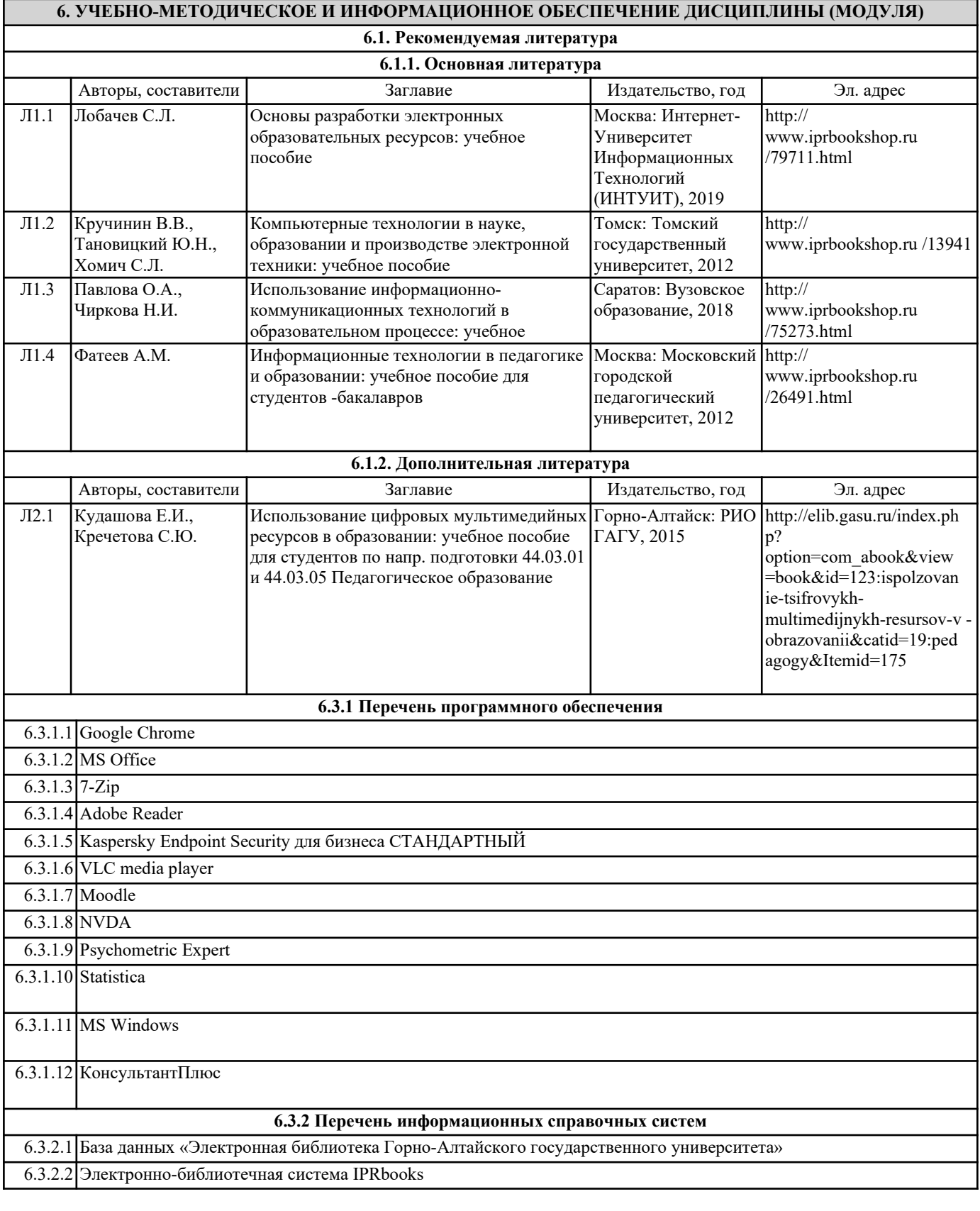

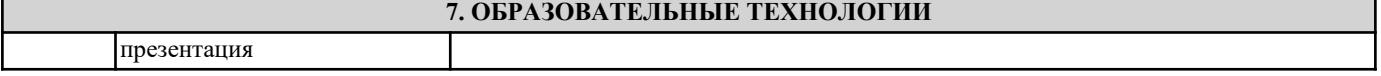

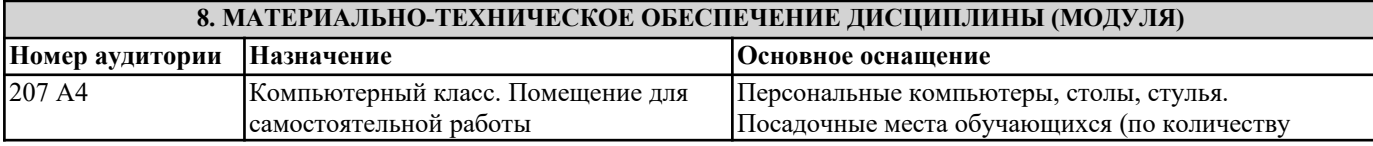

## **9. МЕТОДИЧЕСКИЕ УКАЗАНИЯ ДЛЯ ОБУЧАЮЩИХСЯ ПО ОСВОЕНИЮ ДИСЦИПЛИНЫ (МОДУЛЯ)**

Все материалы для изучения дисциплины представлены на ресурсе http://moodle.gasu.ru/. Для работы с ресурсом необходимо обратиться в деканат и взять логин и пароль. Войти в систему выбрать свой факультет, уровень и направление подготовки, курс и дисциплину "ИКТ в образовании".

На ресурсе дисциплины доступна презентация по лекции с указанием дополнительной и основной литературы. Эту презентацию и указанную литературу необходимо использовать при подготовке к тестированию по теоретической и практической частям дисциплины. Также на ресурсе размещено описание практических работ, где последовательно изложены задачи, ход их решения, задачи для самостоятельной работы. Выполненные задания в конце практического занятия необходимо обязательно предоставить преподавателю для проверки.